# **SQL for Microsoft Office Access: The Essential Guide to Data Mastery**

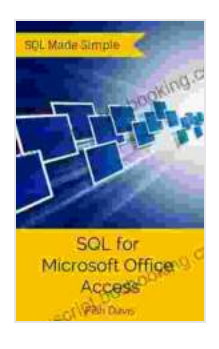

**[SQL for Microsoft Office Access: Learn SQL in Minutes](https://manuscript.bccbooking.com/read-book.html?ebook-file=eyJjdCI6IjIxOTlJYit3OFFONDlYUjlYVyt5T3ZOcnI4UGFramZNSFFZTzhzM1VvT2hEQmFtTFRmYkZxUHRNRUhTNnFOTjI3V0o1NitqU1wvell5b1JcL2t1QW9YeGlQXC9SZGtCK3R3TVZTVHdcLzVEdlBnYnIyYlljRkQ5NTVrWlBKXC9OS3lnT21Hd0J2eTdud3dVTTd4WDJNOTVMWkVwaWpUY2hlNDVBXC9WK3pERFJaVW5tN3ozNkFHZXR0THVMcVwvVkdWM0tcL0dNc2xWRWJxakFIQkVzTUtVZzBxNGFGUWRuSDlVYUgrdWJUXC9UMnJuTkhTMDg9IiwiaXYiOiJjODgzZGY4MGFlOWM4YjkxNTA4NGIyYzMwNDQ4OGMxZCIsInMiOiJiMjdmNzU5M2JiMTViZDkxIn0%3D) (SQL Made Simple. Book 1)** by Fish Davis  $\rightarrow$   $\rightarrow$   $\rightarrow$   $\rightarrow$  41 out of 5

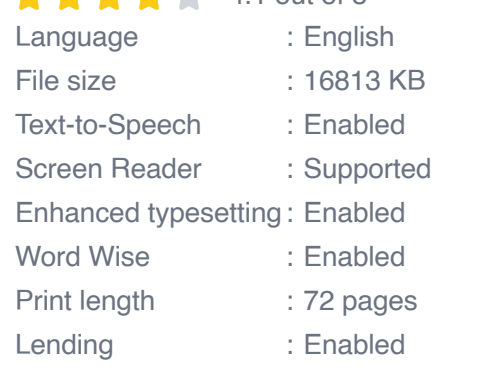

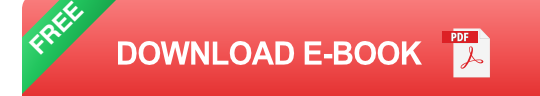

In today's data-driven world, extracting meaningful insights from large amounts of information is crucial. SQL (Structured Query Language) is a powerful tool that empowers you to unlock the full potential of your data stored in Microsoft Office Access.

This comprehensive guide is designed to take you on a journey from SQL fundamentals to advanced techniques. Whether you're a beginner or an experienced user, this book provides everything you need to master SQL for Microsoft Office Access.

### **Understanding SQL Concepts**

Before diving into the practical applications of SQL, it's essential to grasp the core concepts. This book covers the following foundational topics:

- Data Types and Data Structures  $\blacksquare$
- Database Tables and Relationships  $\blacksquare$
- Query Syntax and Operators  $\blacksquare$
- Aggregation Functions and Grouping  $\blacksquare$
- Data Manipulation Language (DML) ú.

### **Hands-on SQL for Microsoft Office Access**

To truly master SQL, it's crucial to apply your knowledge through practical examples. This book features numerous hands-on exercises that guide you through real-world data analysis tasks using Microsoft Office Access.

You'll learn how to:

- Create and Modify Tables m.
- Insert, Update, and Delete Data  $\blacksquare$
- Execute Basic and Advanced Queries a.
- Use Functions and Expressions ú.
- Aggregate and Group Data Ľ.

### **Advanced SQL Techniques**

Once you have a solid foundation in SQL, you'll be ready to explore more advanced techniques that will empower you to tackle complex data analysis challenges.

This book covers topics such as:

- Subqueries and Nested Queries ú.
- Joins and Data Relationships  $\blacksquare$
- Data Integrity and Constraints  $\mathcal{L}_{\mathcal{A}}$
- Data Security and Permissions a.
- Performance Optimization  $\blacksquare$

### **Troubleshooting and Best Practices**

Even experienced SQL users encounter errors and challenges. This book provides practical troubleshooting tips and best practices to help you overcome common obstacles.

You'll learn how to:

- Identify and Resolve Common SQL Errors  $\blacksquare$
- Improve Query Performance  $\blacksquare$
- Enhance Code Readability and Reusability ú.
- Follow Best Practices for Data Security  $\blacksquare$

This book is your ultimate companion on the journey to mastering SQL for Microsoft Office Access. With a comprehensive approach, hands-on exercises, and advanced techniques, you'll gain the confidence and expertise to extract valuable insights from your data.

Whether you're a beginner or an experienced user, this quide will empower you to unlock the full potential of SQL and transform your data into a powerful asset.

#### **About the Author**

Your Name is a leading expert in data analysis and database management. With extensive experience in both academia and industry, he has a deep understanding of SQL and its practical applications.

His passion for data and his dedication to empowering others through knowledge sharing have inspired him to write this comprehensive guide to SQL for Microsoft Office Access.

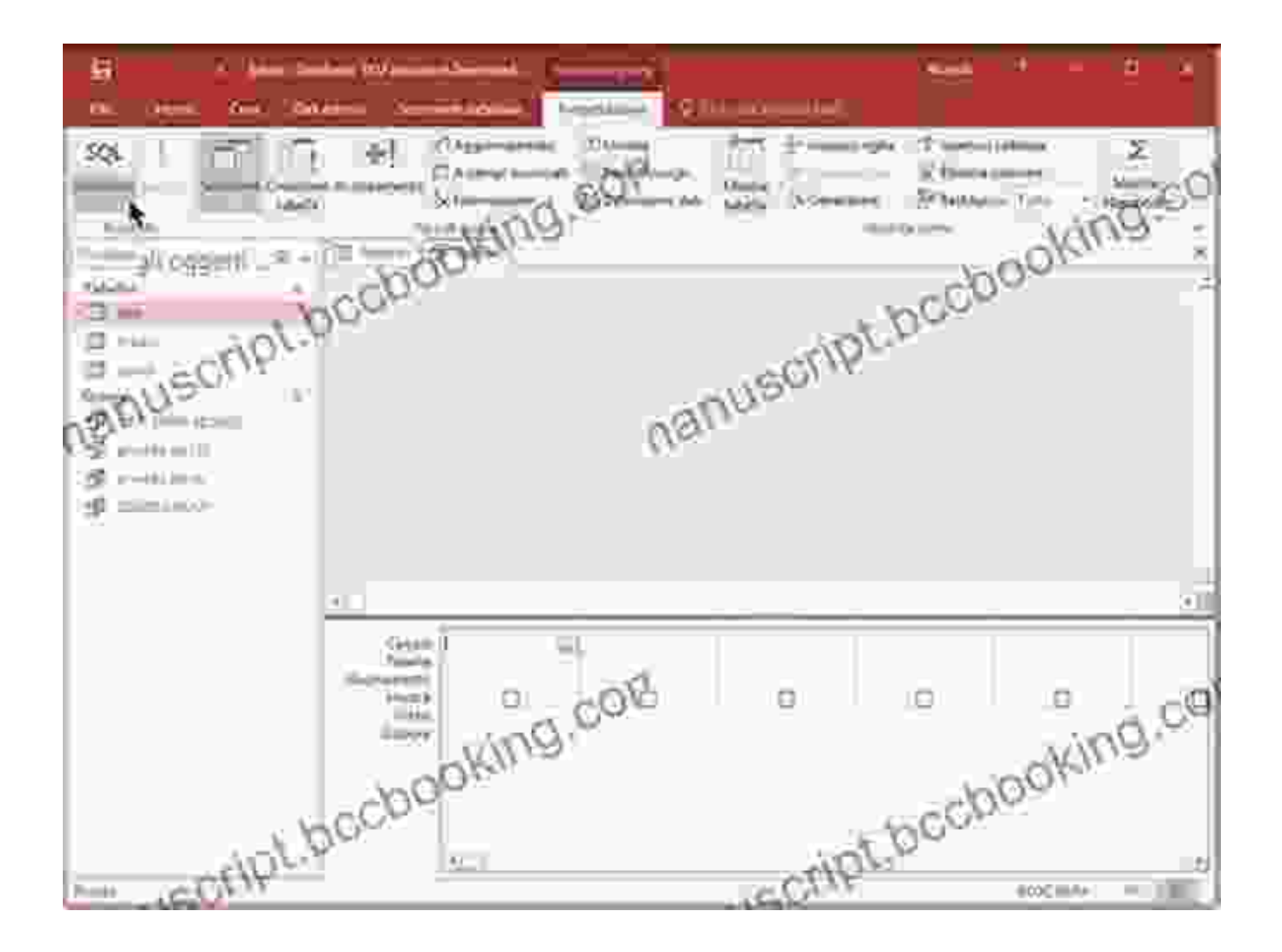

### **Free Download Your Copy Today!**

Unlock the power of data today by Free Downloading your copy of "SQL for Microsoft Office Access: A Comprehensive Guide." This invaluable

resource will empower you to analyze, manipulate, and manage your data with confidence.

#### Free Download Now

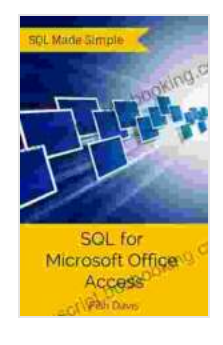

#### **[SQL for Microsoft Office Access: Learn SQL in Minutes](https://manuscript.bccbooking.com/read-book.html?ebook-file=eyJjdCI6IjIxOTlJYit3OFFONDlYUjlYVyt5T3ZOcnI4UGFramZNSFFZTzhzM1VvT2hEQmFtTFRmYkZxUHRNRUhTNnFOTjI3V0o1NitqU1wvell5b1JcL2t1QW9YeGlQXC9SZGtCK3R3TVZTVHdcLzVEdlBnYnIyYlljRkQ5NTVrWlBKXC9OS3lnT21Hd0J2eTdud3dVTTd4WDJNOTVMWkVwaWpUY2hlNDVBXC9WK3pERFJaVW5tN3ozNkFHZXR0THVMcVwvVkdWM0tcL0dNc2xWRWJxakFIQkVzTUtVZzBxNGFGUWRuSDlVYUgrdWJUXC9UMnJuTkhTMDg9IiwiaXYiOiJjODgzZGY4MGFlOWM4YjkxNTA4NGIyYzMwNDQ4OGMxZCIsInMiOiJiMjdmNzU5M2JiMTViZDkxIn0%3D) (SQL Made Simple. Book 1)** by Fish Davis  $\pm \pm \pm \pm 4.1$  out of 5 Language : English File size : 16813 KB Text-to-Speech : Enabled Screen Reader : Supported Enhanced typesetting : Enabled Word Wise : Enabled Print length : 72 pages Lending : Enabled

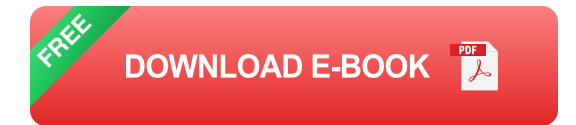

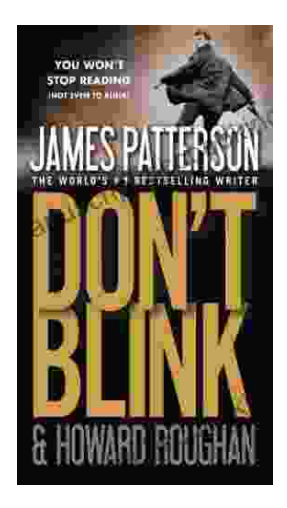

## **[Step into a World of Thrilling Deception: Don](https://manuscript.bccbooking.com/full/e-book/file/Step%20into%20a%20World%20of%20Thrilling%20Deception%20Don%20Blink%20by%20James%20Patterson.pdf) Blink by James Patterson**

Unveiling the Masterpiece of Suspense: Don Blink Prepare to embark on an exhilarating literary journey as James Patterson, the maestro of heartpounding thrillers,...

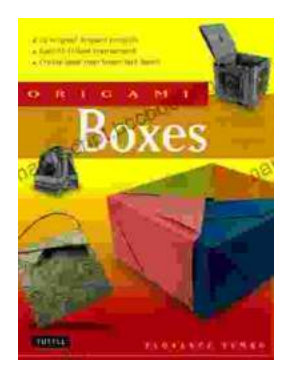

# **Unleash Your Creativity with "This Easy [Origami": A Comprehensive Guide to 25 Fun](https://manuscript.bccbooking.com/full/e-book/file/Unleash%20Your%20Creativity%20with%20This%20Easy%20Origami%20A%20Comprehensive%20Guide%20to%2025%20Fun%20Projects.pdf) Projects**

: Embark on an Enchanting Voyage into the World of Origami Step into the fascinating realm of origami, the ancient art of paper folding, with " This Easy Origami. & quot;...